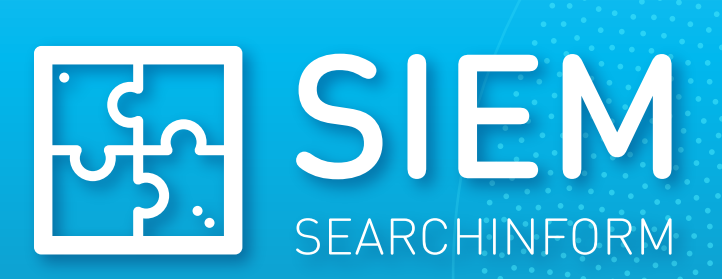

# СёрчИнформ SIEM

Система мониторинга и корреляции событий информационной безопасности

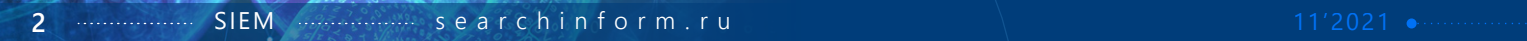

**ПЕРВАЯ «КОРОБОЧНАЯ» SIEM СОЗДАНИЕ ПОЛИТИК В 2 КЛИКА** ИТ-инфраструктура компании – сложный механизм, который состоит из множества корпоративных систем: сетевых экранов, ОС, почтовых серверов, БД, сетевых устройств. Все эти источники данных интересуют злоумышленников, а значит, нуждаются в особой защите.

Сегодня даже в небольшой компании ИТ-инфраструктура генерирует миллионы событий. Только по статистике входов Active Directory коллектив из 100 человек способен сгенерировать более 3000 событий, а одна работающая в штатном режиме VMware – до 4 миллионов событий в день. Поэтому потребность в мониторинге и постоянном поиске потенциальных угроз возникает даже у малой компании.

### **Решение**

Для предупреждения инцидентов и укрепления внутренних процессов **необходим автоматический контроль событий безопасности**.

«СёрчИнформ SIEM» – система управления событиями и инцидентами информационной безопасности в режиме реального времени. Система аккумулирует информацию из различных источников, анализирует ее, фиксирует ИБ-инциденты и оповещает о них службу безопасности.

### **Как работает система**

SIEM проводит комплексный аудит и выявляет угрозы по совокупности событий, которые по отдельности выглядят безопасными.

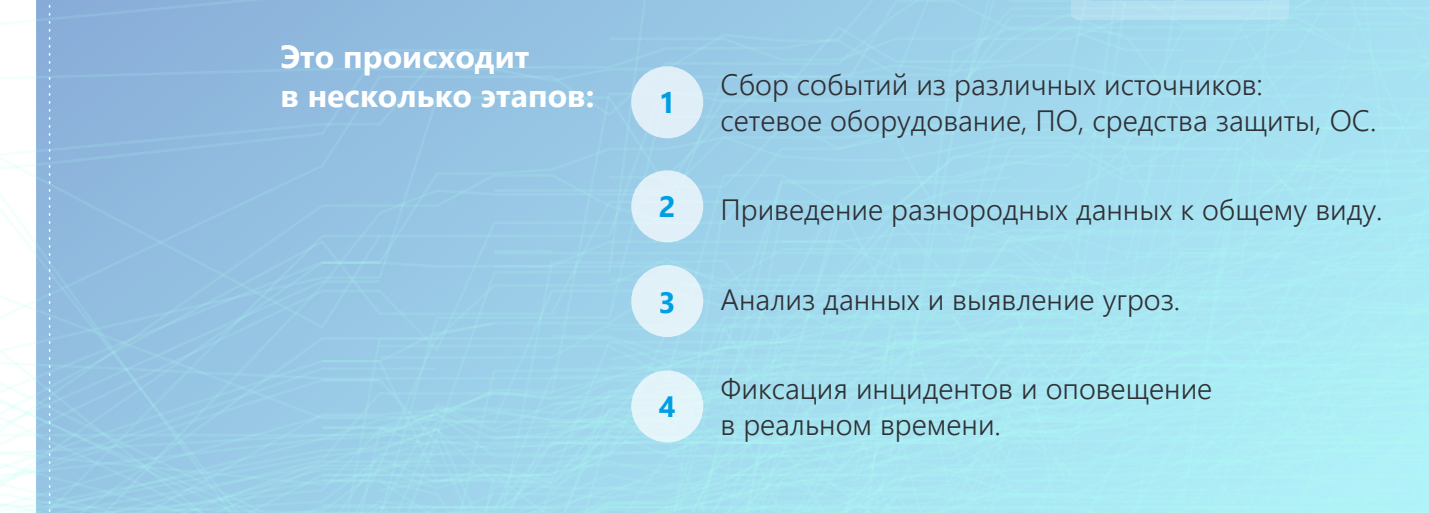

# **«СёрчИнформ SIEM» выявляет:**

- Вирусные эпидемии и отдельные заражения.
- Попытки несанкционированного доступа к данным.
- Подбор паролей к учетным записям.
- Активные аккаунты уволенных сотрудников, которые забыли удалить.
- Ошибки конфигурации оборудования.
- Нарушения допустимого температурного режима работы оборудования.
- Удаление информации с критически важных ресурсов.
- Использование корпоративных ресурсов в нерабочее время.
- Удаление виртуальных машин и снапшотов.
- Подключение к IT-инфраструктуре нового оборудования.
- Изменение групповых политик.
- Использование TeamViewer, удаленный доступ к корпоративным ресурсам.
- Критические события в средствах защиты.
- Многие другие события информационной безопасности.

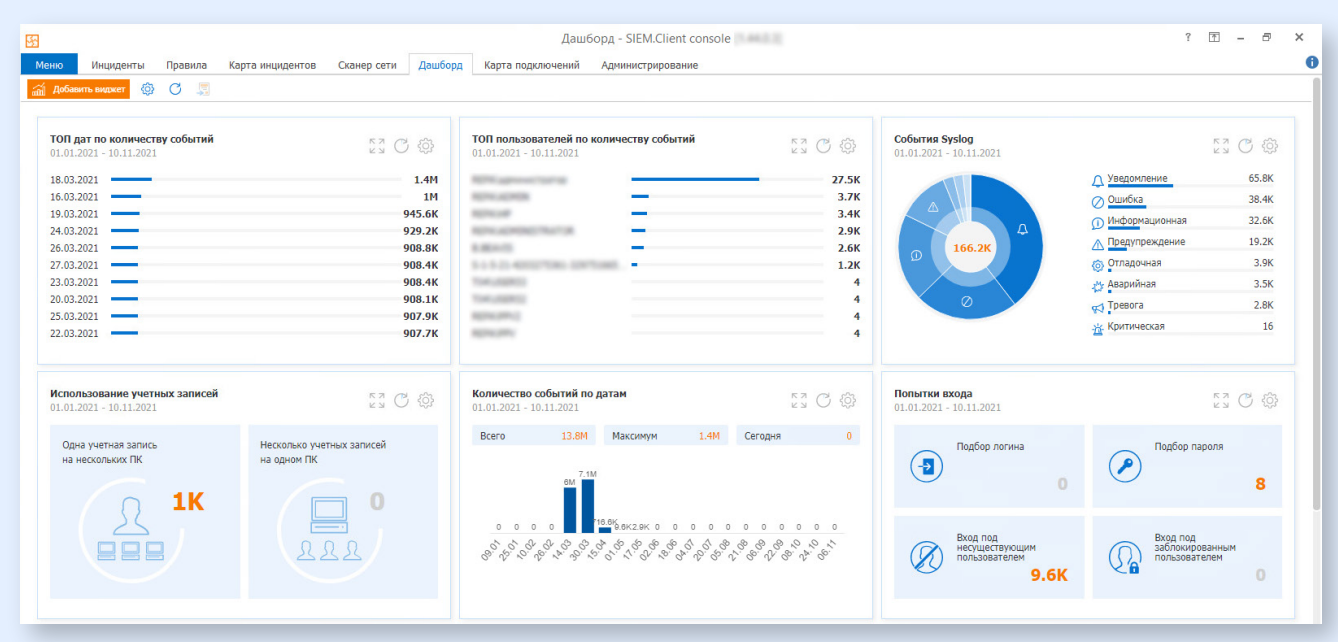

*Дашборд со статистикой событий*

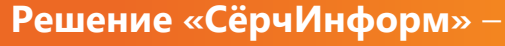

это не «очередная SIEM», которая идет по пути, проложенному другими вендорами. Мы видим проблемы и действуем в «мире клиента», а не «представляем простое сложным» в собственных интересах.

# **Преимущества «СёрчИнформ SIEM»:**

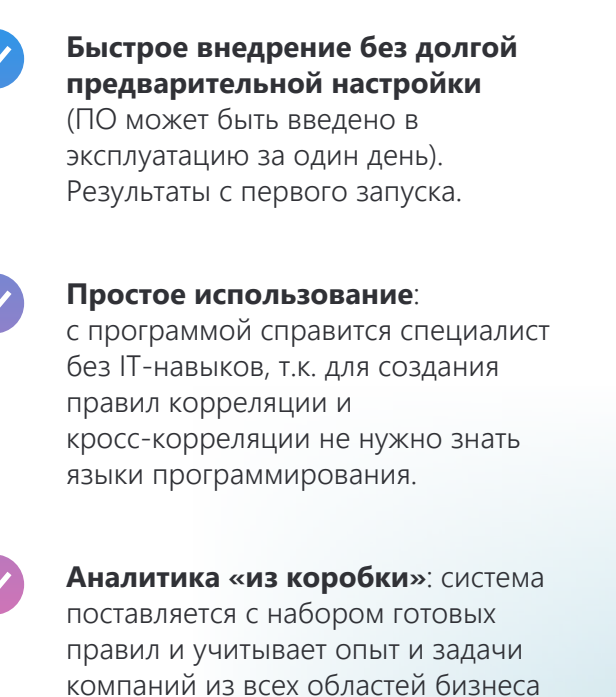

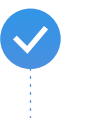

**Инцидент-менеджмент**. Создание расследования на базе одного и более инцидентов.

Готовые механизмы взаимодействия с **ГосСОПКА**.

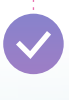

Невысокие аппаратные требования, понятное лицензирование, **комфортная стоимость владения**.

*+*

и отраслей экономики.

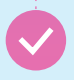

**Бесшовная интеграция с DLP-системой «СёрчИнформ КИБ»** повышает уровень

информационной безопасности компании и дает возможность максимально полно расследовать инцидент, собрать доказательную базу.

**5**

# **Готовые правила в «СёрчИнформ SIEM»**

После установки системы служба ИБ получает доступ к 300+ готовым правилам корреляции событий. Пользователи могут редактировать и настраивать уже существующие и создавать уникальные правила, выбирать источники из предустановленного списка и подключать собственные (функция «пользовательский коннектор»).

#### **Правила корреляции «из коробки» используют следующие источники данных:**

- операционные системы;
- **DLP-системы**;
- почтовые серверы;
- контроллеры домена
- серверы и рабочие станции Linux;

и рабочих станций;

СУБД;

- 
- файловые серверы;
- среды виртуализации;
- антивирусы;
- межсетевые экраны и устройства комплексной сетевой безопасности;
- СКУД;
- решения на платформе 1С;
- иные Syslog-источники;
- сканер уязвимостей;
- другие.

Для поиска инцидентов в связке событий из разных источников используется механизм кросс-корреляции.

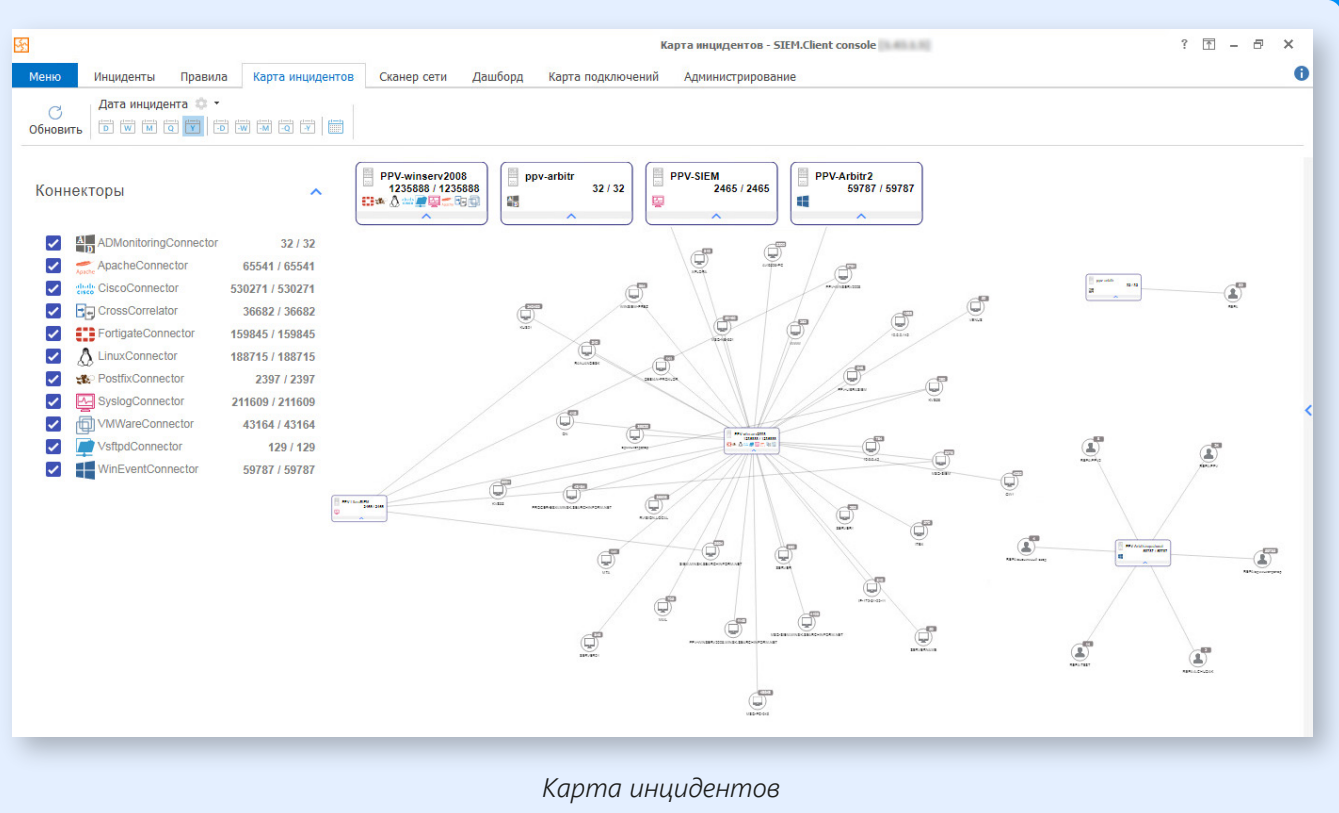

# **Примеры готовых правил корреляции в «СёрчИнформ SIEM»**

#### **Для почтовых серверов**

- Доступ к почтовому ящику не владельцем
- Смена владельца почтового ящика
- Предоставление доступа к ящику

#### **Для контроллеров домена и рабочих станций**

- Временное включение/добавление учетной записи
- Одна учетная запись на нескольких ПК
- Подбор паролей и устаревшие пароли

#### **Для серверов и рабочих станций Linux**

- Вход неизвестного пользователя
- Вход с повышенными привилегиями
- Многочисленные попытки неверной аутентификации SSH

### **Для СУБД**

- Изменение пароля имени входа админом БД
- Временное включение имени входа в состав роли
- Временная выдача доступа к объекту БД

#### **Для подключаемых устройств**

- Операции с исполняемыми файлами на устройствах
- Копирование большого числа файлов/ объема данных на съемное устройство
- Выполнение файла со съемного устройства

#### **Для антивирусов**

- Самозащита антивируса отключена
- Выявлена вирусная эпидемия
- Выявлена сетевая атака

#### **Для среды виртуализации**

- События входа/выхода VMview/VMware
- Неправильные пароли
- Удаление снапшотов

#### **Для обращения к файловым ресурсам**

- Обращение к критичным ресурсам
- Временная выдача прав на файл/папку
- Большое количество пользователей, работающих с файлом

#### **Для сетевых экранов и устройств комплексной сетевой безопасности**

- События маршрутизации локального/ запрещенного/разрешенного трафика
- Изменение конфигурации брандмауэра
- События VPN-соединений и работы с оборудованием контроля и сбора данных

#### **По активности пользователя**

- Активность пользователя вне рабочего времени
- Активность давно отсутствующего пользователя

### **Для CISCO**

- Вход под встроенной учетной записью
- Вход с повышенными привилегиями
- Ошибки маршрутизации

### **Для Syslog**

- События ядра операционной системы
- События пользовательского уровня
- События системных демонов

### **Кейсы**

#### **Подбор паролей**

Оповестит службу безопасности о многократных попытках подобрать пароли к учетным записям сотрудников на одном или нескольких ПК.

SIEM

[searchinform.ru](https://searchinform.ru/)

**7**

#### **Вход пользователя под служебной**

#### **учетной записью**

При использовании SQL Server создается доменная учетная запись с полным доступом ко всем базам данных. SIEM уведомляет, если при помощи служебных логина и пароля для SQL Server авторизовался пользователь, поскольку велика вероятность похищения конфиденциальной информации из этих баз.

#### **Несанкционированный доступ к корпоративному почтовому ящику**

Администратор почтового сервера может перенастроить систему так, чтобы получить доступ к почте топ-менеджера или другого работника. SIEM-система своевременно отреагирует на инцидент и оповестит службу ИБ.

#### **«Мертвые души» в компании**

IT-специалисты компании могут ослабить защиту корпоративной сети бездействием. SIEM определит, если администратор не удалит учетные записи уволившихся сотрудников. Например, бывший руководитель использует логин и пароль, чтобы просматривать коммерческие документы на сетевом диске. При очередной авторизации SIEM зафиксирует событие на ПК сотрудника и уведомит ИБ-службу.

#### **Учетные записи AD: разблокировка, переименование, простой пароль**

В зоне риска также работники, которые давно не меняли пароль или передали его посторонним. Кроме того, администратор может временно переименовать чью-то учетную запись и предоставить доступ в сеть злоумышленникам. «СёрчИнформ SIEM» сообщит, если обнаружит подобные инциденты.

#### **Перегрев оборудования**

Скачкообразное изменение температуры серверного оборудования может быть признаком серьезной поломки, а в некоторых случаях и начинающегося пожара. SIEM-система позволит вовремя обратить внимание и устранить проблему.

### Контакты

#### РОССИЯ

#### Москва (головной офис)

121069, Скатертный пер., 8/1, строение 1, этаж 2 Телефоны: +7 (495) 721-84-06 +7 (495) 721-84-06, доб. 125 (техническая поддержка) +7 (499) 703-04-57 Email: info@searchinform.ru – общие вопросы support@searchinform.ru – технические вопросы order@searchinform.ru – вопросы приобретения pr@searchinform.ru – для прессы

#### Санкт-Петербург

Коломяжский пр-т, 27 Телефоны: +7 (812) 309-73-35 +7 (495) 721-84-06, доб. 119 Email: a.yanchuk@searchinform.ru КАЗАХСТАН, Алматы

#### Екатеринбург

ул. Серафимы Дерябиной, 24, оф. 801 Телефоны: +7 (495) 721-84-06, доб. 105 +7 (343) 344-50-88 +7 (343) 344-51-38 Email: a.popov@searchinform.ru

ул. Островского, 57В, оф. 301–302 Телефоны: +7 (495) 721-84-06, доб. 126 +7 (843) 206-07-43 +7 (965) 600-53-07 Email: t.latushkina@searchinform.ru

#### Новосибирск

ул. Владимировская, 2/1, оф. 109 Телефоны: +7 (495) 721-84-06, доб. 106 +7 (913) 772-60-06 +7 (383) 280-46-57 Email: alena.bugaenko@searchinform.ru

#### Хабаровск

ул. Пушкина, 54, оф. 403 Телефоны: +7 (495) 721-84-06, доб. 131 +7 (4212) 47-59-92 +7 (924) 104-04-04 Email: d.kazakov@searchinform.ru

#### АРГЕНТИНА, Буэнос-Айрес

Гaлo 353, C1172ABG Телефоны: +54 11 5984 2618 +54 911 5158 8557 Email: r.martinez@searchinform.com

#### БРАЗИЛИЯ, Сан-Паулу

Вила-Олимпиа, Руа Гомес де Карвальо 1356, оф.16 Телефон: +55 11 4380 1913 Email: v.prestes@searchinform.com

#### ВЕЛИКОБРИТАНИЯ, Лондон

Телефон: +44 (0) 203 808 4340 Email: uk@searchinform.com

ул. Ауэзова, 84, оф. 200 Телефон: +7 (777) 239-30-36 Email: r.sabitova@searchinform.ru

#### ЮАР, Центурион

Блок 32, Кембриджский офисный парк, ул. Баухиния, 5, Хайвелд технопарк, Центурион, 0157 Телефон: +27 12 683 8816 Казань Email: jorina@searchinform.com

Ещё больше полезных материалов по информационной безопасности – в разделе [«Практика и аналитика»](https://searchinform.ru/practice-and-analytics/?utm_source=brochure&utm_medium=pos&utm_campaign=siem_2021)  на сайте [searchinform.ru](https://searchinform.ru/)